# FYZIKA

## K vývoji osciloskopických demonstrací dějů v elektrických obvodech

OLDŘICH LEPIL

Přírodovědecká fakulta UP, Olomouc

Učitelé fyziky často mají některé okruhy učiva, jejich výklad a také demonstrace ve větší oblibě než jiné. U mne tomu nebylo jinak a tak bych se chtěl s čtenáři podělit o několik osobních zkušeností s vývojem demonstrací, v nichž ústřední pomůcku tvoří osciloskop, dnes už převážně nahrazený počítačovými systémy pro podporu fyzikálních měření a demonstrací. Většina experimentů, o nichž bude řeč, tak z analogové éry 2. poloviny 20. století přešla do současné digitální éry a v upravené verzi stále nachází uplatnění ve školské praxi.

V průběhu vysokoškolských studií, která jsem ukončil v roce 1955, jsem se sice s žádným osciloskopem nesetkal, ale o to víc jsem byl zaujat jeho didaktickými možnostmi po nástupu do praxe. Umístěnkou mi tehdy byla přikázána Jedenáctiletá střední škola ve Zlíně (tehdejším Gottwaldově), kde byl výjimečně bohatě vybavený kabinet fyziky, včetně amatérsky vyrobeného osciloskopu s malou obrazovkou. Zeleně blikající křivky byly dostatečně inspirativní k prvním pokusům a hledání odpovědi na otázku, k čemu by se to mohlo hodit.

Osciloskopické demonstrace se uplatní především v učivu o časově proměnných dějích v elektrických obvodech. Ve výuce fyziky se to týká hlavně tří okruhů poznatků, jimiž jsou:

1. Děje v obvodech střídavého proudu.

2. Kmitání elektromagnetického oscilátoru.

3. Přechodné děje v obvodu s indukčností, popř. s kapacitou.

V učebních textech k tomuto učivu se žák obvykle setkává jen s kreslenými obrázky časových závislostí fyzikálních veličin. Použití osciloskopu umožňuje demonstrovat grafický výstup z reálného děje a je do jisté míry interaktivní tím, že lze parametry elektrického obvodu měnit. To je však ovlivněno technickými možnostmi použitého osciloskopu, popř. dalších prostředků, které při prvních pokusech o zařazení osciloskopu do výuky byly dosti omezené. Ukážeme si to na několika typických příkladech z uvedených okruhů učiva.

### 1. Děje v obvodech střídavého proudu

Zdálo by se, že není nic jednoduššího, než připojit ke vstupu osciloskopu zdroj malého střídavého napětí o frekvenci 50 Hz např. z tzv. zvonkového transformátoru a žák hned na obrazovce uvidí harmonický časový průběh střídavého napětí. Zklamáním bývá zkreslení časového průběhu napětí, který ovlivňují jak vlastnosti transformátoru, tak vlastnosti vstupních obvodů osciloskopu. Lepšího výsledku lze dosáhnout použitím napětí o vyšších frekvencích, jejichž zdrojem může být např. tónový generátor. Ten však obvykle nebýval ve škole k dispozici a bylo třeba se smířit s použitím transformátoru.

Dalším krokem výkladu je usměrnění střídavého proudu, k jehož demnostraci byl potřebný vhodný usměrňovací prvek. Problém byl vyřešen, když se na trhu objevily první germaniové polovodičové diody. Pak už nic nebránilo tomu, zařadit osciloskopii střídavého proudu a jeho usměrnění přímo do učebnic fyziky. Stalo se tak v roce 1965, kdy vyšla nová učebnice fyziky pro 3. ročník střední všeobecně vzdělávací školy [1]. V ní bylo možné uplatnit získané zkušenosti zařazením alternativní úlohy ke klasickému měření charakteristiky polovodičové diody ampérmetrem a voltmetrem. Laboratorní úloha měla název Určení charakteristiky polovodičové diody osciloskopem a její součástí byly experimenty s jednocestným i dvoucestným usměrněním střídavého napětí, jak je to patrné z uspořádání obvodů k této úloze (obr. 1). Závěrečným úkolem žáka bylo osciloskopicky zobrazit charakteristiku polovodičové diody v zapojení podle obr. 1c a vysvětlit její tvar (obr. 2b).

První pokus o zařazení osciloskopických měření mezi povinné laboratorní úlohy však nebyl příliš úspěšný vzhledem k vybavení škol a tak se úloha v praxi realizovala jen ojediněle. To vedlo k tomu, že v následující

Matematika – fyzika – informatika 31 (2) 2022 119

učebnici pro 3. ročník gymnázií [2] bylo od žákovkých úloh s osciloskopem upuštěno, ale o to větší využití našly již podstatně kvalitnější oscilogramy periodických dějů ve výkladovém textu, např. v učivu o usměrňovači a v dalších tématech (obr. 2a).

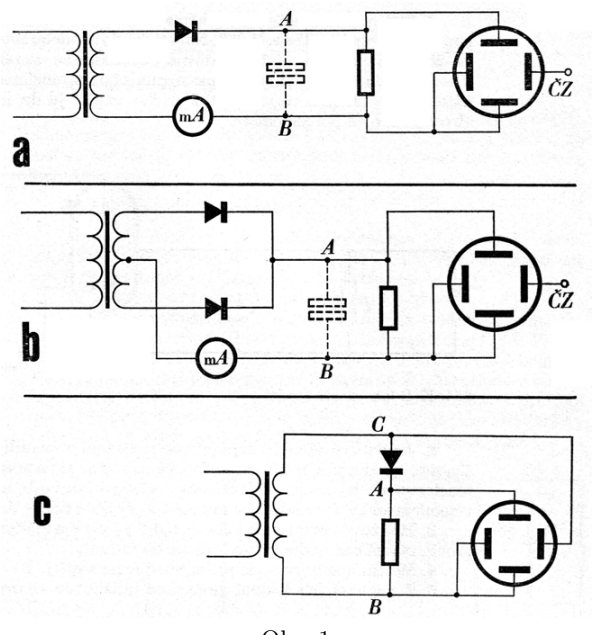

Obr. 1

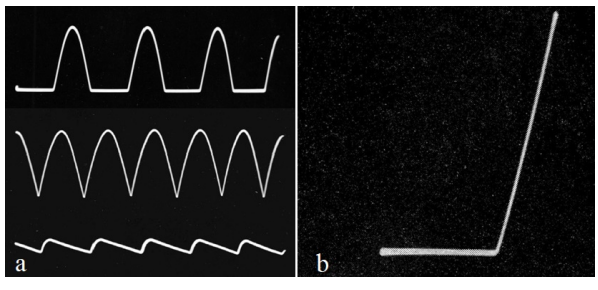

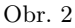

Významnou osciloskopickou demonstrací v učivu o střídavých proudech jsou ukázky fázového posunutí napětí a proudu v obvodech s reaktancí. To

120 Matematika – fyzika – informatika 31 (2) 2022

ovšem vyžadovalo poněkud náročnější vybavení, které by umožňovalo současné zobrazení dvou časově proměnných napětí s různou počáteční fází. Tento požadavek splňoval speciálně pro školské účely vyvinutý a dnes už v podstatě zapomenutý školní osciloskop Tesla M 114 (obr. 3). Tvořily ho čtyři samostatné moduly (napájecí zdroj M 110, zdroj vysokého napětí M 111 pro napájení vyjímatelné obrazovky, zesilovač s generátorem časové základny M 112 a elektronkový přepínač M 113). Funkce elektronkového přepínače spočívala v tom, že proměnná napětí přivedená na dva samostatné vstupy přepínače byla s určitou frekvencí střídavě přiváděna na vstup modulu M 112. Získané oscilogramy pak byly využity v učebnici [2] (např. oscilogramy na obr. 4, znázorňující fázová posunutí v obvodech s cívkou a kondenzátorem). Jak podobnou demonstraci můžeme realizovat v současnosti ukazuje článek [3].

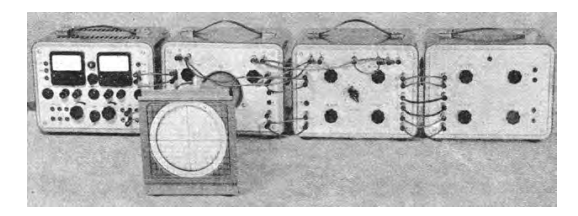

Obr. 3

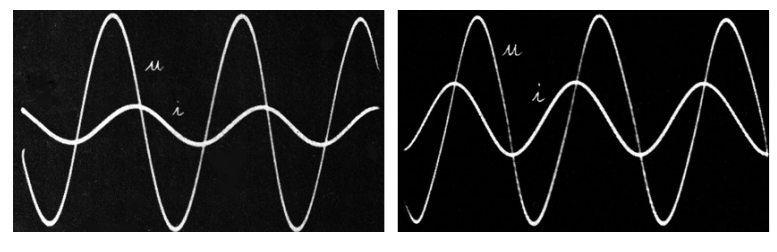

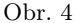

#### 2. Kmitání elektromagnetického oscilátoru

Zatím co při demonstraci střídavého napětí děj probíhá plynule s konstantní amplitudou zobrazovaného napětí, při demonstraci kmitání elektromagnetického oscilátoru musíme řešit problém, že jde o krátkou dobu trvající neperiodický děj, kdy oscilátor několikrát tlumeně zakmitá. Je tedy třeba zajistit, aby se děj opakoval v pravidelných intervalech, synchronně s periodou časové základny osciloskopu. To se podařilo vyřešit použitím

Matematika – fyzika – informatika 31 (2) 2022 121

zdroje krátkodobých napěťových impulzů s nastavitelnou frekvencí, kterými je kondenzátor periodicky nabíjen, načež oscilační obvod tlumeně zakmitá. Funkci tohoto zdroje plnil relaxační oscilátor s doutnavkou v podobě stabilizátoru napětí, který generoval pilové kmity, a ty byly následně derivačním obvodem  $CR$  (tvořila ho kapacita kondenzátoru  $C_2$  a celková rezistance obvodu) přeměněny do podoby požadovaných impuzů. Schéma celkového uspořádání experimentu je na obr. 5 a podrobněji je popsáno v publikaci [4], která je shrnutím zkušeností s využitím osciloskopu a jiných elektronických přístrojů ve školní demonstrační technice.

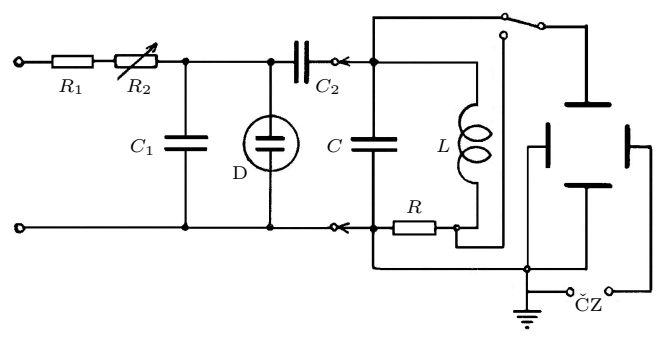

Obr. 5

Výsledek pokusů v tomto uspořádání nebyl příliš oslnivý, ale postačil k tomu, aby získaný oscilogram posloužil jako ilustrační vyobrazení v učebnici [1] (obr. 6).

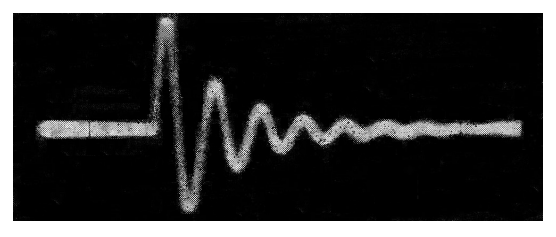

Obr. 6

Podstatné zlepšení tohoto klíčového experimentu učiva o elektromagnetickém kmitání navrhl P. Šedivý, když relaxační oscilátor nahradil polarizovaným relé Tesla HL 100, které se tehdy používalo v telefonních ústřednách. Cívka relé byla připojena ke zdroji střídavého napětí s nastavitelnou

frekvencí až 200 Hz a s touto frekvencí kmitala kotva relé. Uspořádání experimentu se blížilo demonstraci popsané v učebnici, když kmitající kotva periodicky připojovala kondenzátor oscilačního obvodu ke zdroji stejnosměrného napětí a k cívce. Společně se zlepšením přístrojového vybavení tak bylo možné získat kvalitní oscilogramy, využité jako ilustrace v učebnici [2] (obr. 7). Zde také éra analogové osciloskopie končí a všechna vyobrazení v následující učebnici [5] byla již získána s použitím počítačových systémů pro podporu fyzikálních experimentů. Současné řešení demonstrace tlumeného elektromagnetického oscilátoru je popsáno v [6].

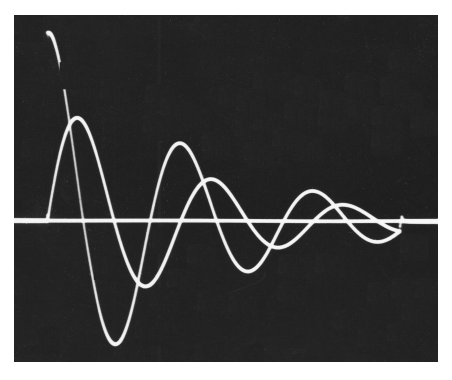

Obr. 7

Učebnice [5] se také vrátila k žákovským experimentům s použitím osciloskopu v laboratorních cvičeních, která rovněž zpracoval P. Šedivý. V nejnovějším vydání, v němž jsou laboratorní cvičení na přiloženém CD, byly úlohy inovovány s použitím školního experimentálního systému Vernier.

#### 3. Přechodné děje v obvodu s indukčností

Přechodný děj v elektrickém obvodu nastává při skokové změně napětí v obvodu, tzn. když je obvod v určitém okamžiku připojen ke zdroji elektrického napětí, a když je od zdroje odpojen. Pro osciloskopické zobrazení tohoto děje je však nutné, aby proud v obvodu vznikal a zanikal opakovaně se stejnou periodou, jakou má časová základna osciloskopu. Schematické zobrazení experimentu je na obr. 8, kde V je vibrační spínač, kterým je obvod připojován, popř. odpojován od zdroje. Odpojení je v podstatě realizováno zkratem zdroje, který je chráněn rezistorem  $R_1$  o malém odporu. Jako vibrační spínač bylo použito tzv. Wagnerovo kladívko, které bývalo

Matematika – fyzika – informatika 31 (2) 2022 123

součástí elektrických zvonků (obr. 8b). Při demonstraci přechodného děje v obvodu s indukčností byla použita cívka z rozkladného transformátoru s 600 závity. Získané oscilogramy jsou na obr. 9a (obvod jen s rezistancí R) a 9b (obvod s dvojbranem RL). Vstup osciloskopu je možné připojovat k cívce nebo k rezistoru  $R_2$  a získat tak oscilogram napětí nebo proudu.

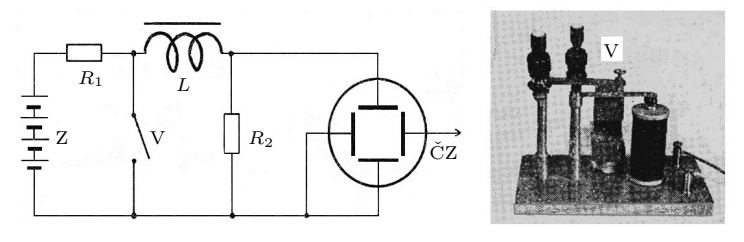

Obr. 8

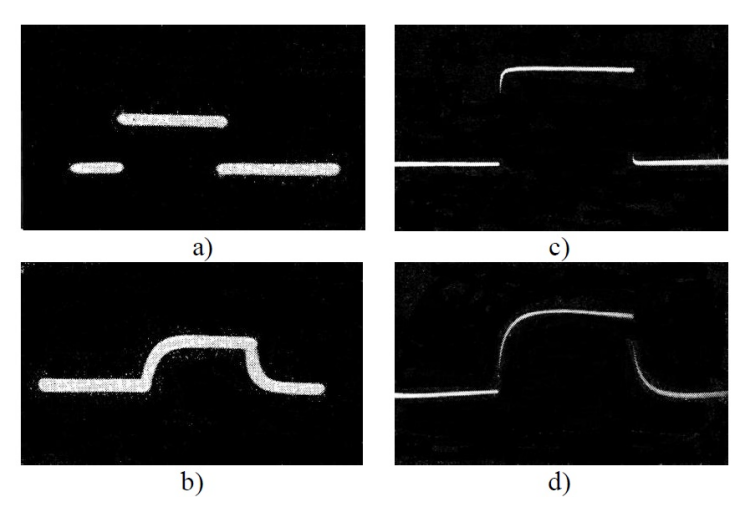

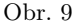

V současnosti k obdobnému experimentu použijeme počítač ve funkci paměťového osciloskopu, takže vibrační spínač není nutný. Tento experiment se systémem Vernier popisuje V. Pazdera (viz [7]) a podrobnější rozbor problematiky přechodného děje v obvodu RL je v článku [8].

Přechodný děj můžeme demonstrovat také tak, že obvod RL připojíme ke zdroji obdélníkového napětí. Schéma experimentu je na obr. 10 a získané oscilogramy jsou na obr. 9c a 9d.

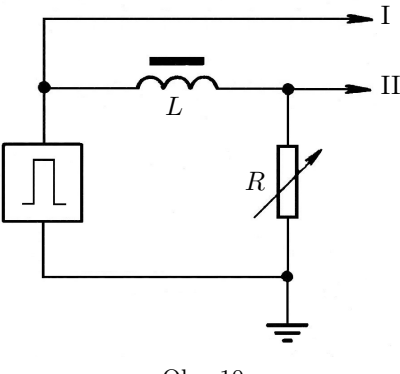

Obr. 10

I když éra analogových osciloskopů skončila, získané zkušenosti zůstávají a lze je využít při práci se školními systémy pro podporu fyzikálních experimentů počítačem. Tím spíše, že v řadě případů, jak je z popisu minulých zkušeností patrné, lze dnes experimenty realizovat snadněji a s větším přínosem nejen obsahovým, ale i motivačním.

Literatura

- [1] Fuka, J. a kol.: Fyzika pro III. ročník střední všeobecně vzdělávací školy. SPN, Praha, 1965.
- [2] Lepil, O. a kol.: Fyzika pro III. ročník gymnázií. SPN, Praha, 1986.
- [3] Lepil. O., Látal, F.: Rezonance v učivu o střídavých proudech. MFI, roč. 23 (2014), č. 5. s. 356. Dostupné z: [https://mfi.upol.cz/files/23/2305/](https://mfi.upol.cz/files/23/2305/mfi_2305_356_368.pdf) [mfi\\_2305\\_356\\_368.pdf](https://mfi.upol.cz/files/23/2305/mfi_2305_356_368.pdf)
- [4] Lepil, O.: Elektronika ve škole. SPN, Praha, 1972.
- [5] Lepil. O., Šedivý, P.: Fyzika pro gymnázia. Elektřina a magnetismus. SPN, Praha, 1992.
- [6] Lepil, O., Látal, F.: Experiment v učivu o kmitání elektromagnetického oscilátoru. MFI, roč. 22 (2013), č. 5, s. 344. Dostupné z: [https://mfi.](https://mfi.upol.cz/files/2205/mfi_2205_344_354.pdf) [upol.cz/files/2205/mfi\\_2205\\_344\\_354.pdf](https://mfi.upol.cz/files/2205/mfi_2205_344_354.pdf)
- [7] Pazdera, V.: Pracovní listy pro žáky: 7.18 Přechodný děj. Dostupné z: <https://www.vernier.cz/experimenty/pazdera/7.18/index.php>
- [8] Lepil, O.: Elektromagnetická indukce v obvodu s cívkou. MFI, roč. 27 (2018), č. 3, s. 197. Dostupné z: [https://mfi.upol.cz/files/27/2703/](https://mfi.upol.cz/files/27/2703/mfi_2703_197_205.pdf) [mfi\\_2703\\_197\\_205.pdf](https://mfi.upol.cz/files/27/2703/mfi_2703_197_205.pdf)